## **Example: text-file-based marks for versions**

## **Versioned Imposition with Text-File-Based Marks**

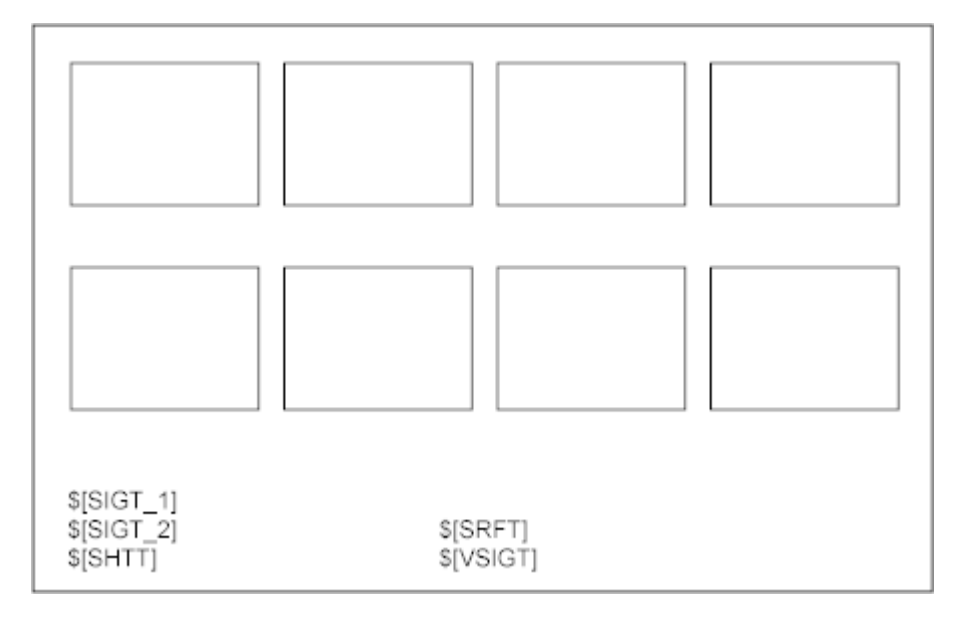

## **Text File**

```
Signature 1 <Sig1 text1 goes here>; <Sig1 text2 goes here>
    Sheet 1 <Sheet1 text goes here>
       Surface A <SurfaceA text goes here>
          Version En <English text goes here>
          Version Fr <French text goes here>
          Version De <German text goes here>
       Surface B <SurfaceB text goes here>
          Version Ja <Japanese text goes here>
          Version Zh <Chinese text goes here>
          Version Ko <Korean text goes here>
   Sheet 2 <Sheet2 text1 goes here>
       Surface C <SurfaceC text goes here>
       ...
       Surface D <SurfaceD text goes here>
       ...
Signature 2 <Sig2 text1 goes here>; <Sig2 text2 goes here>
...
```
## **The Resulting Impositions**

For signature 1, sheet 1, surface A, version En:

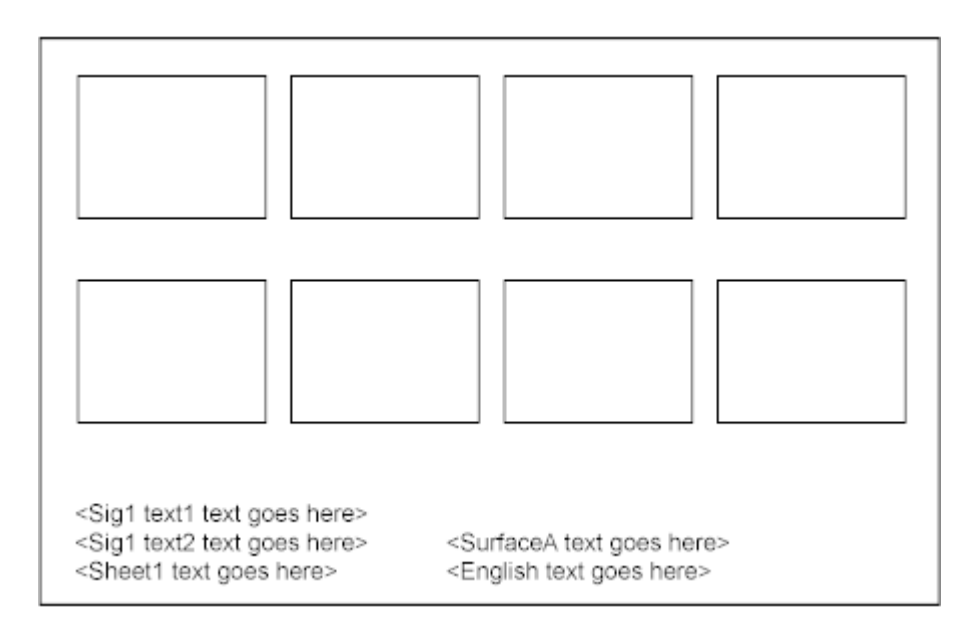

For signature 1, sheet 1, surface A, version Fr:

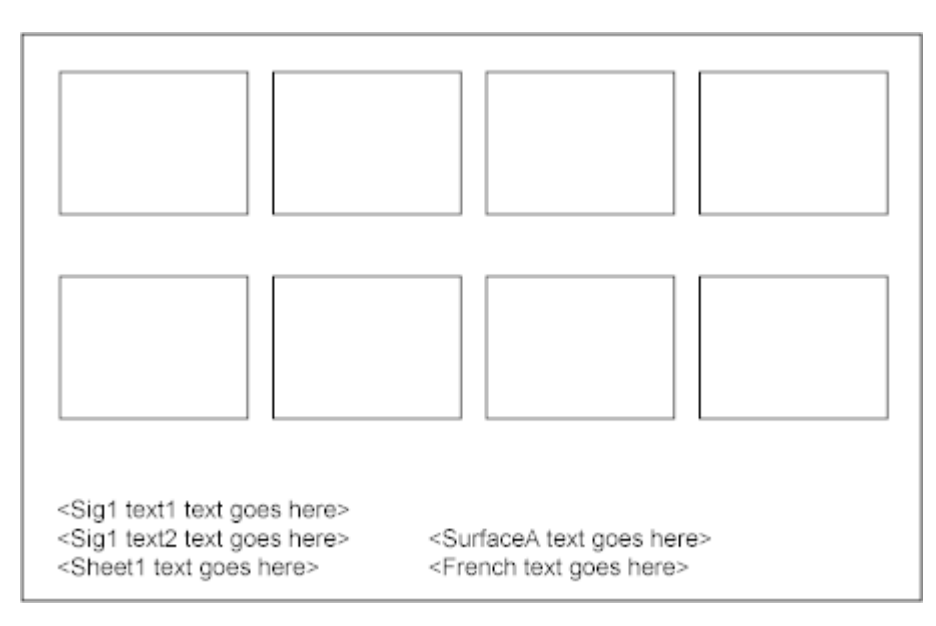

and so on...